## Elektronische Lieferung von Kopien im Leihverkehr

12.12.2023 Video-Informationsveranstaltung der AG Fernleihe

## Praktische Abwicklung in der nehmenden Bibliothek

- 1. Vertrag zwischen Ihnen als Nehmerbibliothek und VG Wort
- 2. Information Ihrer Nutzer
- 3. Konfigurationen im ZFLS
- 4. Anpassung Ihrer Benutzerfernleihe-Maske
- 5. Reklamationen
- 6. Gemeinfreie Werke
- 7. Internationaler Leihverkehr
- 8. Nehmerbibliotheken ohne Benutzerfernleihe, Nutzer ohne E-Mail

## Rechtliche Grundlage:

• Vereinbarung zwischen den Nehmerbibliotheken und der VG Wort zur:

"Elektronischen Direktlieferung von Kopien im Rahmen des innerbibliothekarischen Leihverkehrs in Deutschland"

Generell gilt (i.S. d. VG Wort):

- **Kopienfernleihe** : der Endbenutzer holt sich die Kopie in der Nehmerbibliothek physisch ab -> dann gilt der Tarif für den Leihverkehr (Tantieme-Gesamtvertrag; Kosten tragen die Länder, Königsteiner Schlüssel)
- **Kopiendirektversand** : die Kopie geht digital an den Endnutzer (Emailadresse) -> bei der aktuellen Vereinbarung zur "Elektronischen Direktlieferung von Kopien im Rahmen des innerbibliothekarischen Leihverkehrs in Deutschland" handelt es sich um eine besondere Variante der Direktlieferung (Tarif Direktlieferung; Kosten trägt die Nehmerbibliothek)

➢ Zeitnahe Information Ihrer Nutzer über eventuell anfallende Kosten bei der neuen Lieferweise

- **Jede (!)** PFL-Kopie **mit ZFLS-Status Shipped** wird gegenüber der VG Wort mit 3,27€ (netto) verrechnet
- Die **Abrechnungsmodalitäten zwischen Ihnen und Ihrem Nutzer** müssen Sie **hausintern** regeln
- Die Umstellung betrifft **alle Ihre Nutzer (!)**, einzelne Nutzer können nicht ausgenommen werden
- Sie als Nehmerbibliothek können **nicht beide Services nebeneinander (!)** anbieten, sondern müssen sich für einen Zeitraum für jeweils eine Form entscheiden –> also entweder Kopienfernleihe (=Papierkopien zur Abholung) oder Kopiendirektversand (=elektronische Direktlieferungen oder Postversand der Papierkopie an Ihren Nutzer)
- Hinweis: die Kosten von **1,50€** pro Kopie zur Verrechnung zwischen nehmender und gebender Bibliothek gemäß Leihverkehrsordnung bleiben bestehen. Sie erhalten - wie bisher auch – am Jahresende von Ihrer Verbundzentrale eine Rechnung. (Gilt nur **für verbundübergreifende Bestellungen**!)

➢ Anpassungen in der ZFLS-Konfiguration an mehreren Stellen:

➢Menüpunkt: Kopienfernleihe

➢Menüpunkt: Textbausteine konfigurieren

- automatisierte Benachrichtigung an den Benutzer (Direktlieferung)

- Mitteilungen an den Benutzer (z.B. Hinweise zur Abholung oder zum Versand der Papierkopie)

#### ➢Anpassungen in der ZFLS-Konfiguration

➢Menüpunkt: Kopienfernleihe

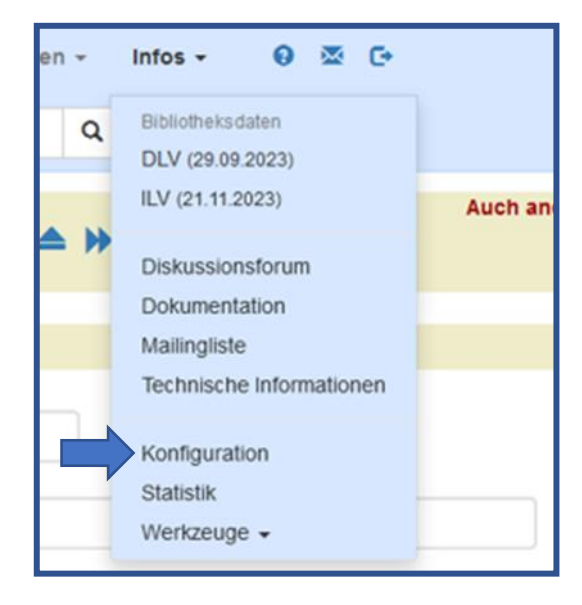

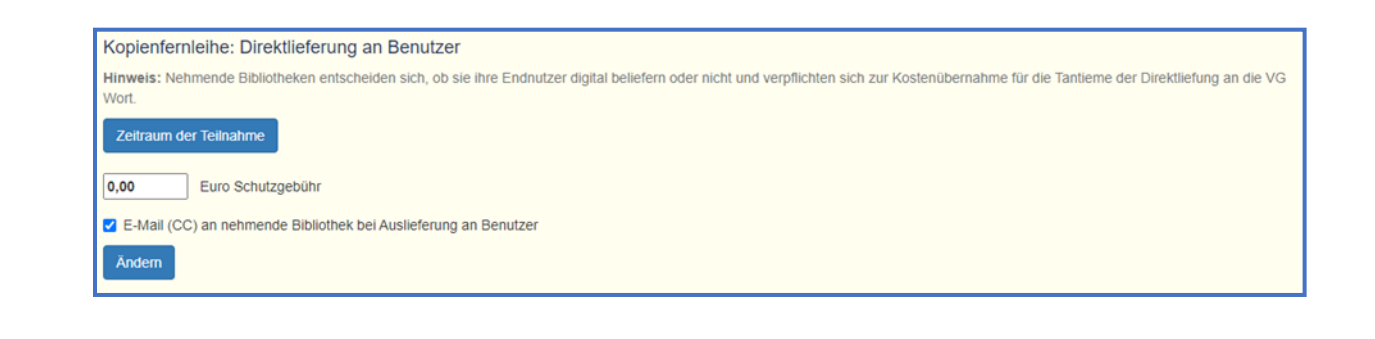

➢Menüpunkt: Kopienfernleihe

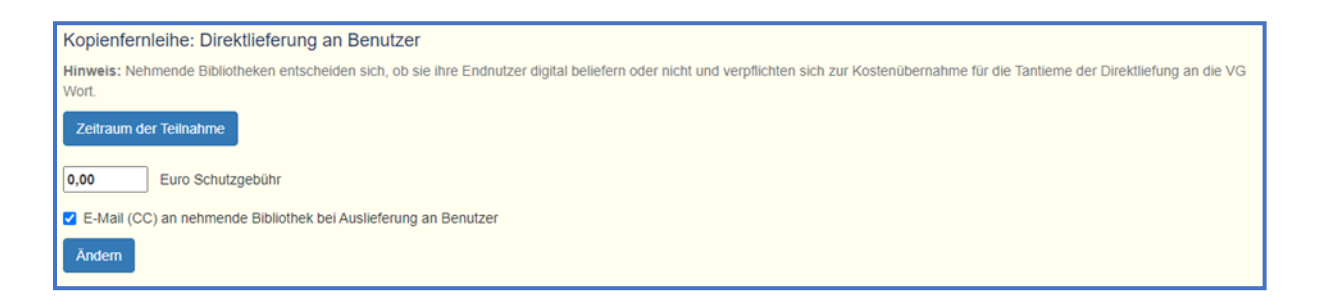

- Die hier von Ihnen eingetragene Schutzgebühr (wenn > 0€) erscheint sowohl in der automatischen Auslieferungs-E-Mail an Ihren Nutzer als auch auf Ihrer bibliotheksspezifischen Benutzerfernleihe-Maske
- Falls Sie den Haken setzen bei "E-Mail (CC) an nehmende Bibliothek bei Auslieferung an Benutzer", geht jedes Mal, wenn Ihr Nutzer eine elektronische Kopienlieferung erhält, eine E-Mail an Ihre in der ZFLS-Konfiguration eingetragene PFL-E-Mail-Adresse (verwendbar für Statistik, Abrechnung etc.)

#### ➢Anpassungen in der ZFLS-Konfiguration

➢Menüpunkt: Textbausteine konfigurieren

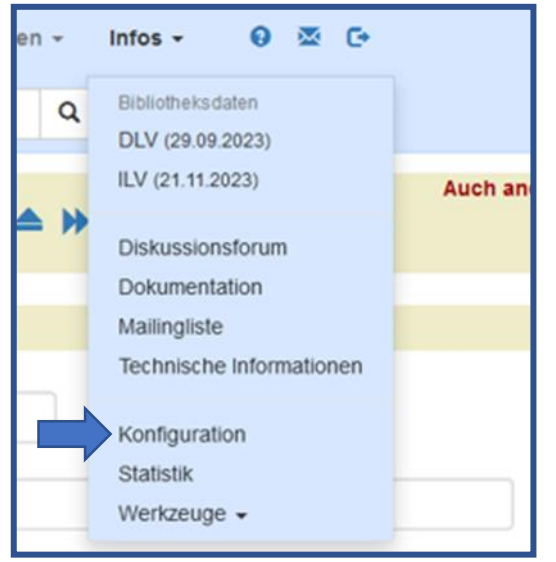

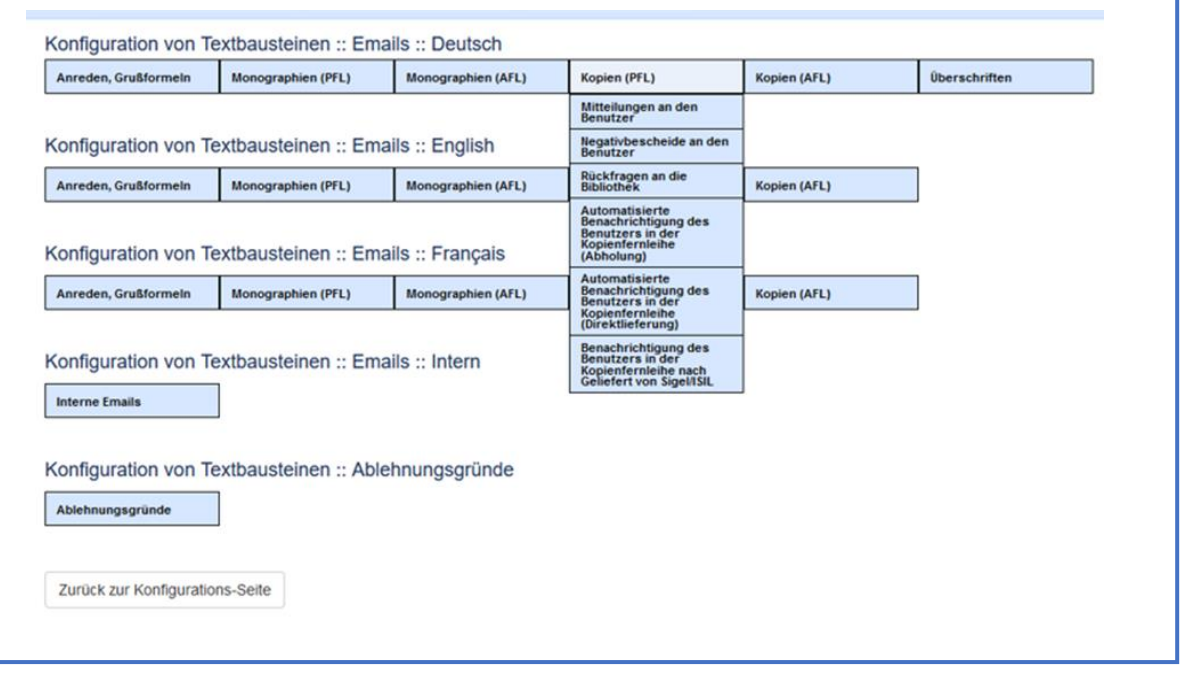

#### ➢Menüpunkt: Textbausteine konfigurieren- **Direktlieferung**

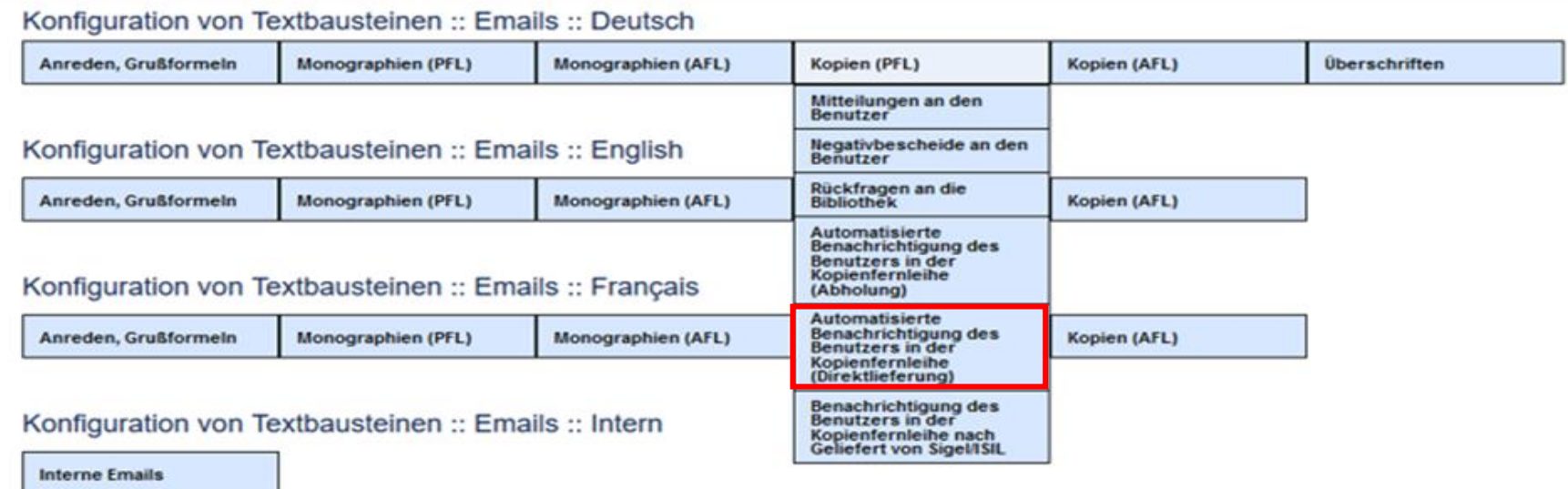

Konfiguration von Textbausteinen :: Ablehnungsgründe

Ablehnungsgründe

Zurück zur Konfigurations-Seite

➢Menüpunkt: Textbausteine konfigurieren- Direktlieferung

Der momentan voreingestellte Text für die automatisierte E-Mail bei elektronisch ausgelieferten Kopien kann bibliotheksspezifisch von Ihnen verändert werden

*Ihre Bestellung wird hiermit ausgeliefert.*

*Hinweis: Das PDF darf nur zu nicht kommerziellen Zwecken genutzt werden. Eine Nutzung ist dann nicht kommerziell, wenn sie zu privaten Zwecken und nicht mittelbaren oder unmittelbaren Erwerbszwecken dient.*

*Daten zur Bestellung:*

*{BiblioDaten\_BitteNichtLoeschen}*

#### ➢Menüpunkt: Textbausteine konfigurieren- **Mitteilungen an den Benutzer**

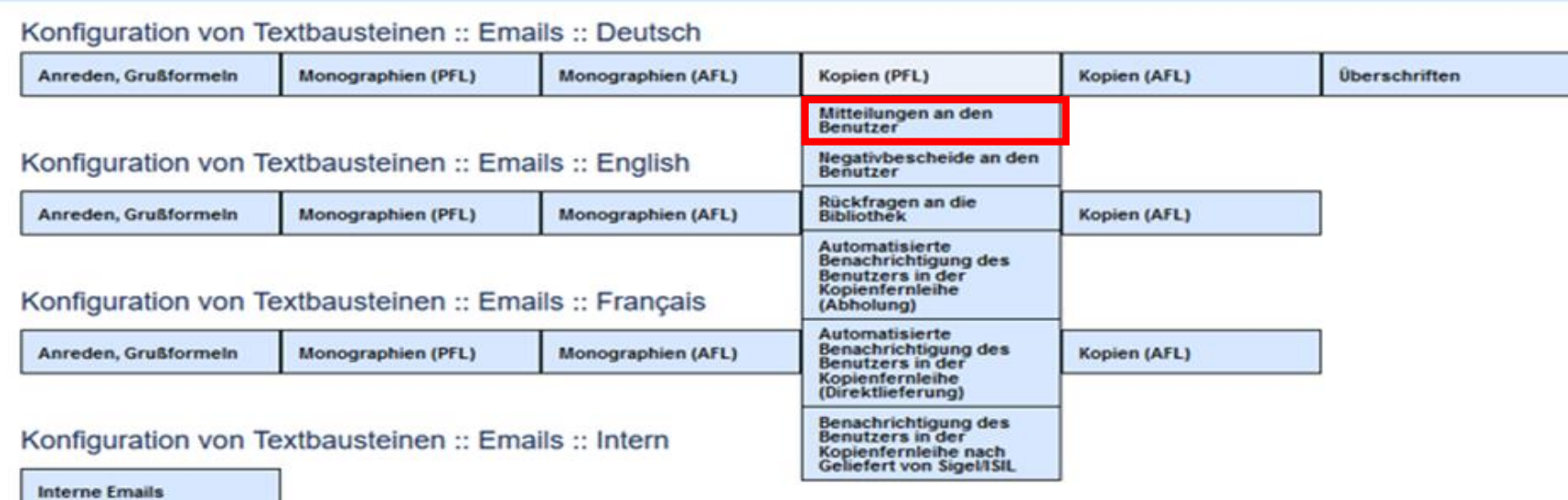

Konfiguration von Textbausteinen :: Ablehnungsgründe

Ablehnungsgründe

Zurück zur Konfigurations-Seite

- Menüpunkt: Textbausteine konfigurieren- Mitteilungen an den Benutzer
- = Textbausteine für PFL-Papierkopien, sobald sie vom Nutzer abgeholt werden können oder per Post verschickt werden
- -> solche Textbausteine können von jeder Bibliothek selbst erstellt werden

*[Beispiele DE-355:]*

- *Das von Ihnen bestellte Werk (Buch/Aufsatz) ist als Kopie eingegangen. Bitte holen Sie es an der Servicetheke ab*
- *Das von Ihnen bestellte Werk (Buch/Aufsatz) ist als Kopie eingegangen. Es geht Ihnen in den nächsten Tagen per Hauspost zu*

#### ➢ Anpassungen bei Ihrer Benutzerfernleihe-Maske

Beispiel:

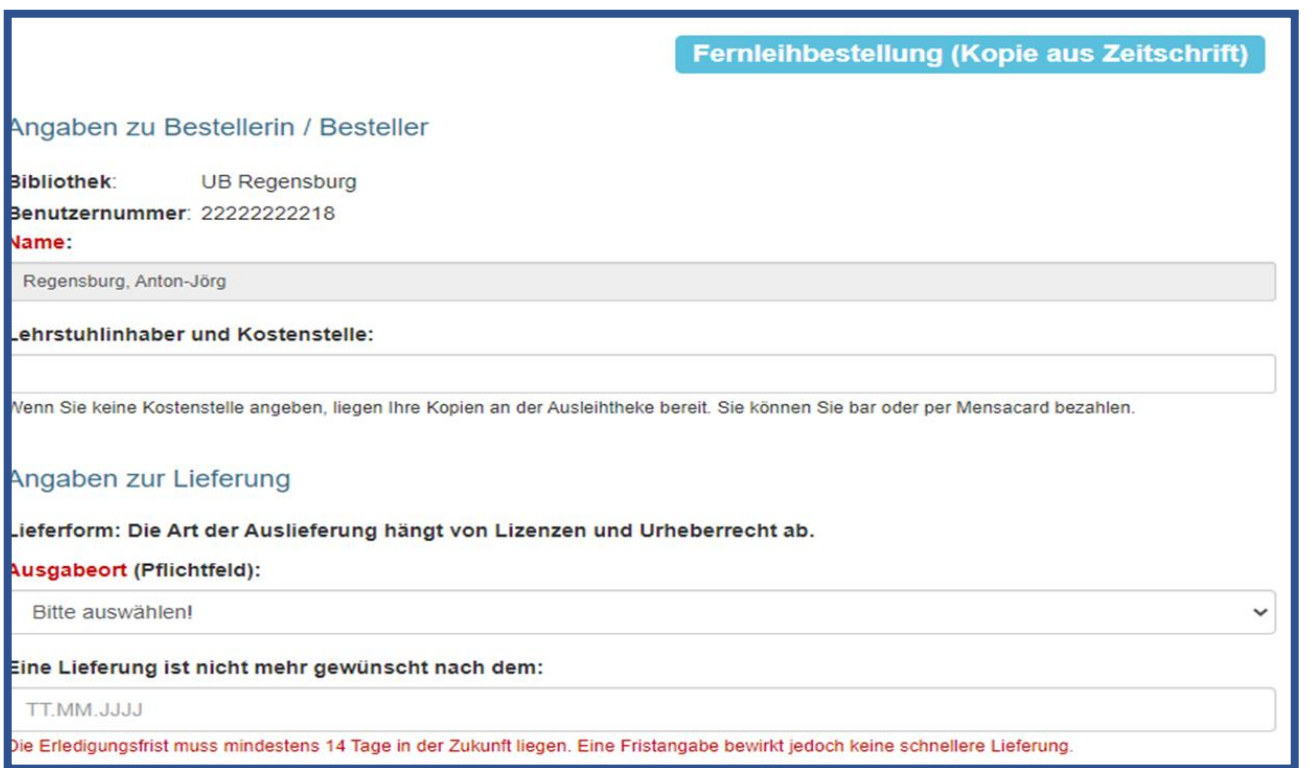

- ➢ Anpassungen bei Ihrer Benutzerfernleihe-Maske
- Hier erscheint die von Ihnen in der ZFLS-Konfiguration vorher eingetragene Schutzgebühr. (falls = 0€, erscheint in der Maske keine Zeile mit Kostenhinweis)

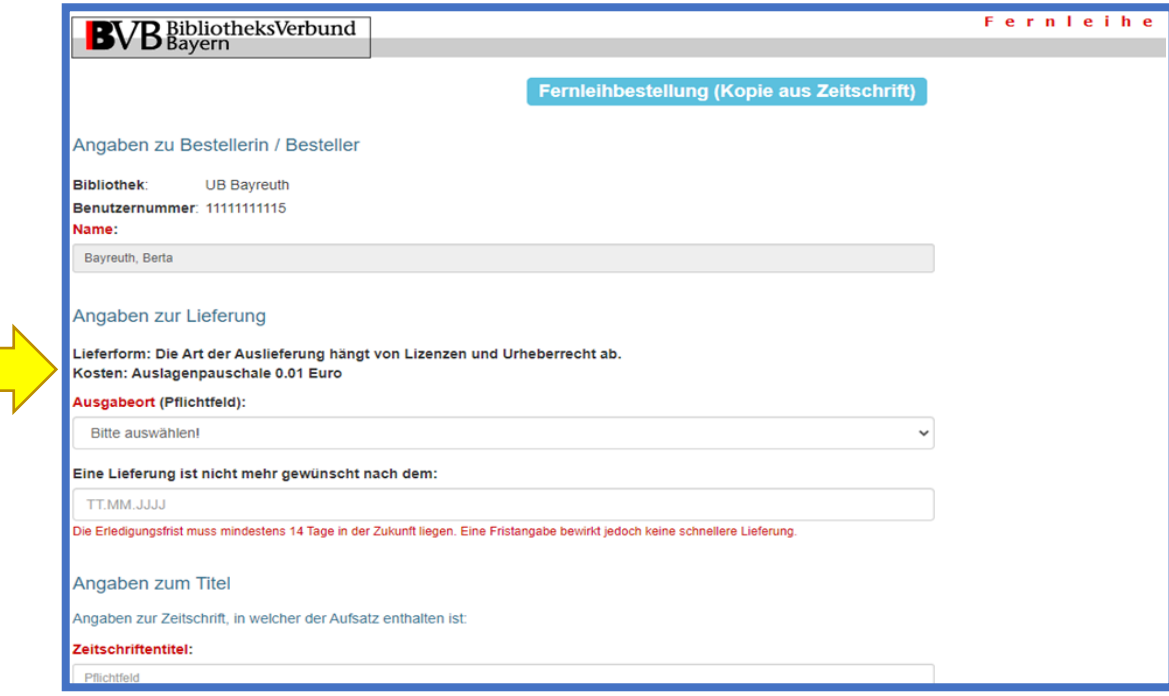

- ➢ Anpassungen bei Ihrer Benutzerfernleihe-Maske
- Texte bzgl. Abholung und Bezahlung sind momentan bei den Bibliotheken unterschiedlich -> Änderungswünsche an die Verbundzentrale richten (fl@bib-bvb.de)

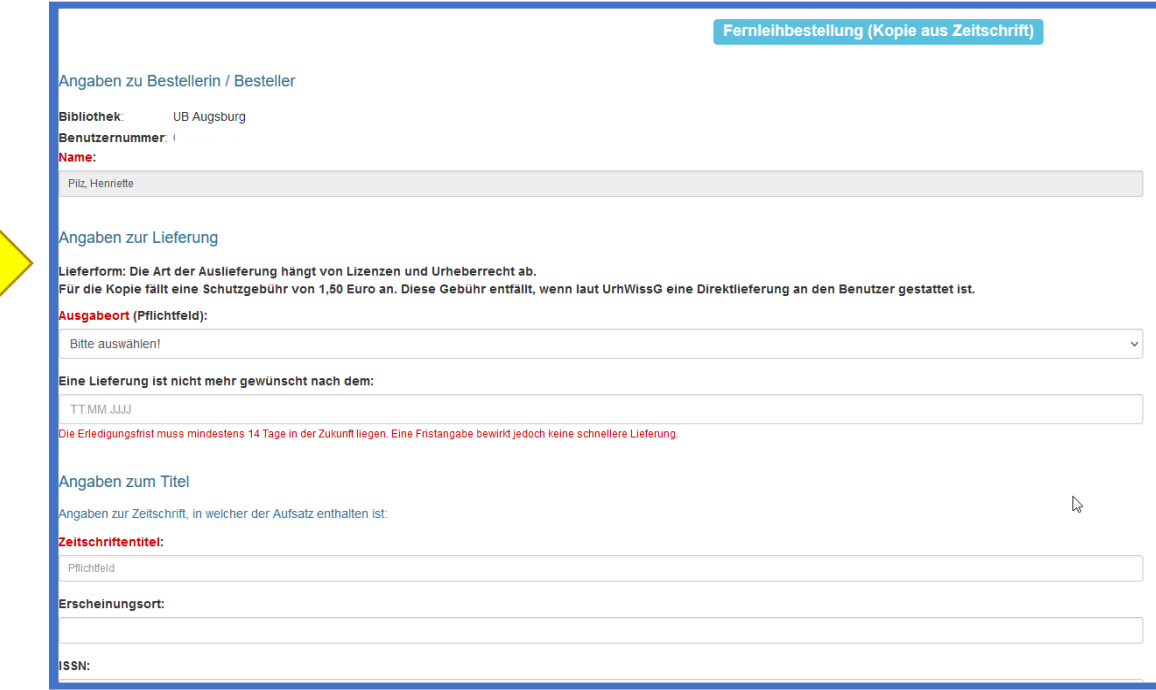

## Reklamationen - Nehmerbibliothek

Keine Änderung: bei fehlerhafter Kopienauslieferung

-> ZFLS-E-Mail an Geberbibliothek

## Reklamationen - Geberbibliothek

- Nachlieferungen aus eZeitschriften und Printdokumenten:
	- ➢ älteres und neueres PDF bleiben erhalten, sind im BVB-ZFLS für Geber- und Nehmerbibliothek einseh- und abrufbar
	- ➢ Der Endnutzer der Nehmerbibliothek erhält über seinen Downloadlink die Auswahlmöglichkeit für beide PDFs. (-> s. nächste Folie)
	- ➢ Vorsicht bei verbundübergreifenden Reklamationen: neueres PDF "überschreibt" das ältere -> wenn die Nehmerbibliothek nicht bereits das zuerst gelieferte PDF heruntergeladen hat, erhält sie nur noch das Neuere. Das kann ein Problem sein bei mehrteiligen Aufsätzen -> in solchen Fällen besser die PDFs per E-Mail schicken.
- Nachlieferung aus eBooks:
	- ➢ hier wird generell (auch innerhalb Bayerns) das alte durch das neue PDF überschrieben. Wenn der Endnutzer der Nehmerbibliothek beide PDFs erhalten soll, müssen auch beim Reklamationsvorgang beide PDFs durch die Geberbibliothek hochgeladen werden
- Entstehen hier nochmals Kosten:
- -> nein
	- ➢ es wird immer nur die erste ZFLS-Shipped-Buchung an die VG Wort gemeldet
	- ➢ der Hinweis auf die Gebühren entfällt in den weiteren Benachrichtigungsmails an den Benutzer

## Reklamationen - Geberbibliothek

- Nachlieferungen aus eZeitschriften und Printdokumenten:
	- ➢älteres und neueres PDF bleiben erhalten und sind für bayerische Geber- und Nehmerbibliotheken im ZFLS einseh- und abrufbar
	- ➢Der Endnutzer der Nehmerbibliothek erhält über seinen Downloadlink die Auswahlmöglichkeit für beide PDFs

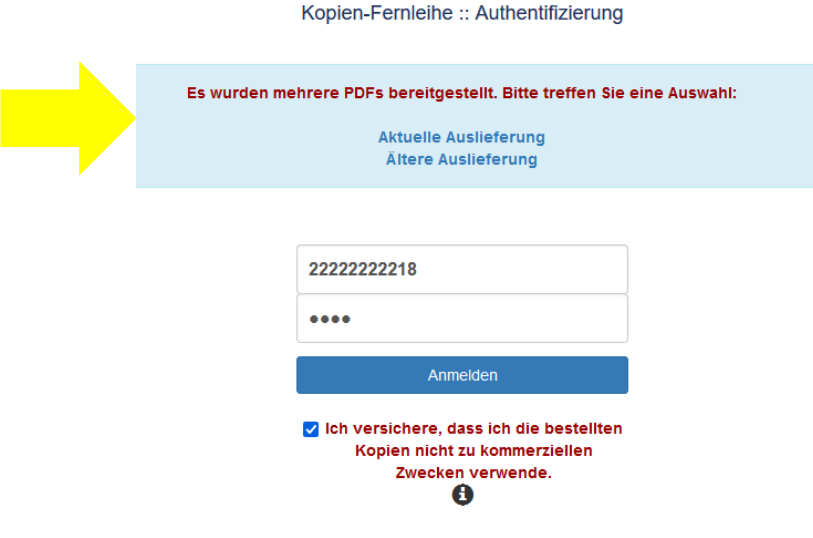

## Gemeinfreie Werke

- auch dafür fällt beim Kopienversand (ZFLS-Status Shipped) die Gebühr von 3,27€ an
- der im Tantieme-Gesamtvertrag enthaltene "pauschale Nachlass in Höhe von 10 %" gilt nicht für die Kopiendirektlieferung
- Empfehlung:

-> Nehmerbibliotheken sollten beim Nachsignieren verstärkt auf eine mögliche Gemeinfreiheit achten

-> Geberbibliotheken sollten vermehrt darauf achten, keine Kopien aus gemeinfreien Werken zu verschicken, wenn es freie Onlineversionen gibt

## Internationale Fernleihe - PFL

- Dürfen Nehmerbibliotheken Papierkopien, die sie von fremden Bibliotheken aus dem Ausland erhalten, einscannen und den Benutzer so elektronisch endbeliefern?
- -> Empfehlung: NEIN

Gesetzliche Erlaubnisregeln aus dem deutschen Urheberrecht und insbesondere die Schrankenregelung zugunsten der Dokumentenlieferung (§ 60e Abs. 5 UrhG) sind für ausländische Produkte nicht unbedingt anwendbar

## Internationale Fernleihe - AFL

- Was ist aber umgekehrt? Dürfen wir jetzt großzügiger elektronisch ins Ausland liefern?
- -> Empfehlung: NEIN

s.a. ZFLS, Dokumentation, Informationsmaterialien "Die Kopienlieferung in der Fernleihe nach dem 1.3.2018 – eine Handreichung (23.2.2018) Punkt 9: Internationale Fernleihe:

-> Keine Änderung zur bisherigen Rechtslage. Wenn Reproduktionen zur Verfügung gestellt werden dürfen, dann nur in Papierform

## Nehmerbibliotheken ohne Benutzerfernleihe

- Gemeint sind Bibliotheken, bei denen der Nutzer nicht selbsttätig eine Fernleihbestellung aufgeben kann
- -> die Nehmerbibliothek erhält die Auslieferungsemail mit dem Downloadlink
- -> dieser Link kann nicht an den Nutzer weitergeleitet werden!
- -> die Nehmerbibliothek muss das PDF herunterladen, zwischenspeichern und als Anhang in einer gesonderten E-Mail an ihren Nutzer weiterschicken.

-> Alternativen: ausdrucken und postalisch an Nutzer oder den Ausdruck vom Nutzer abholen lassen

• Diese letztgenannte alternative Vorgehensweise muss auch bei allen Nutzern ohne E-Mail-Adresse angewandt werden

# Vielen Dank!

Noch Fragen?

Beate Lerch UB Regensburg Fernleihe beate.lerch@ur.de